# **Компьютерная графика**

Лектор: Иевлева Ольга Тихоновна - профессор, доктор технических наук по специальности «Инженерная геометрия и компьютерная графика», зав. кафедрой ГИТАП

Преподаватели:

Черчение:

Соина Наталья Сергеевна- старший преп. Шеин Валерия Вячеславовна – ассистент Короткова Екатерина Владимировна - старший преп. Компьютерная графика (Adobe Photoshop, Sketch Up) Шеин Валерия Вячеславовна – ассистент Соина Наталья Сергеевна- старший преп. Семенова Галина Станиславовна - старший преп. Евдокимова Наталья Анатольевна – доцент

## **Литература**

▪ 1. Иевлева О.Т., Тимченко Д.Н. Учебно-методическое пособие для выполнения самостоятельной работы по дисциплине «Компьютерная графика», модуль: «Объёмное моделирование»- Ростов-на-Дону: ИАрхИ ЮФУ, 2012.- 106 с. (Sketch Up)

# **СОДЕРЖАНИЕ ДИСЦИПЛИНЫ**

1 семестр:

**• Черчение + SketchUp + PhotoShop** 

2 семестр:

■ AutoCAD 2D и 3D

3 семестр

▪ Базы данных и электронные таблицы

# **Темы лекционных и практичяеских занятий**

▪Виды, направления и история развития КГ. ▪Основные понятия КГ

▪Прикладные программы, использующие КГ

• Теоретические основы векторной графики

Практические занятия:

**•Принципы работы с растровой, векторной и 3D графикой** 

**•Средства визуализации и детализации в SketchUp** 

**•Система иллюстративной графики Adobe Photoshop,** 

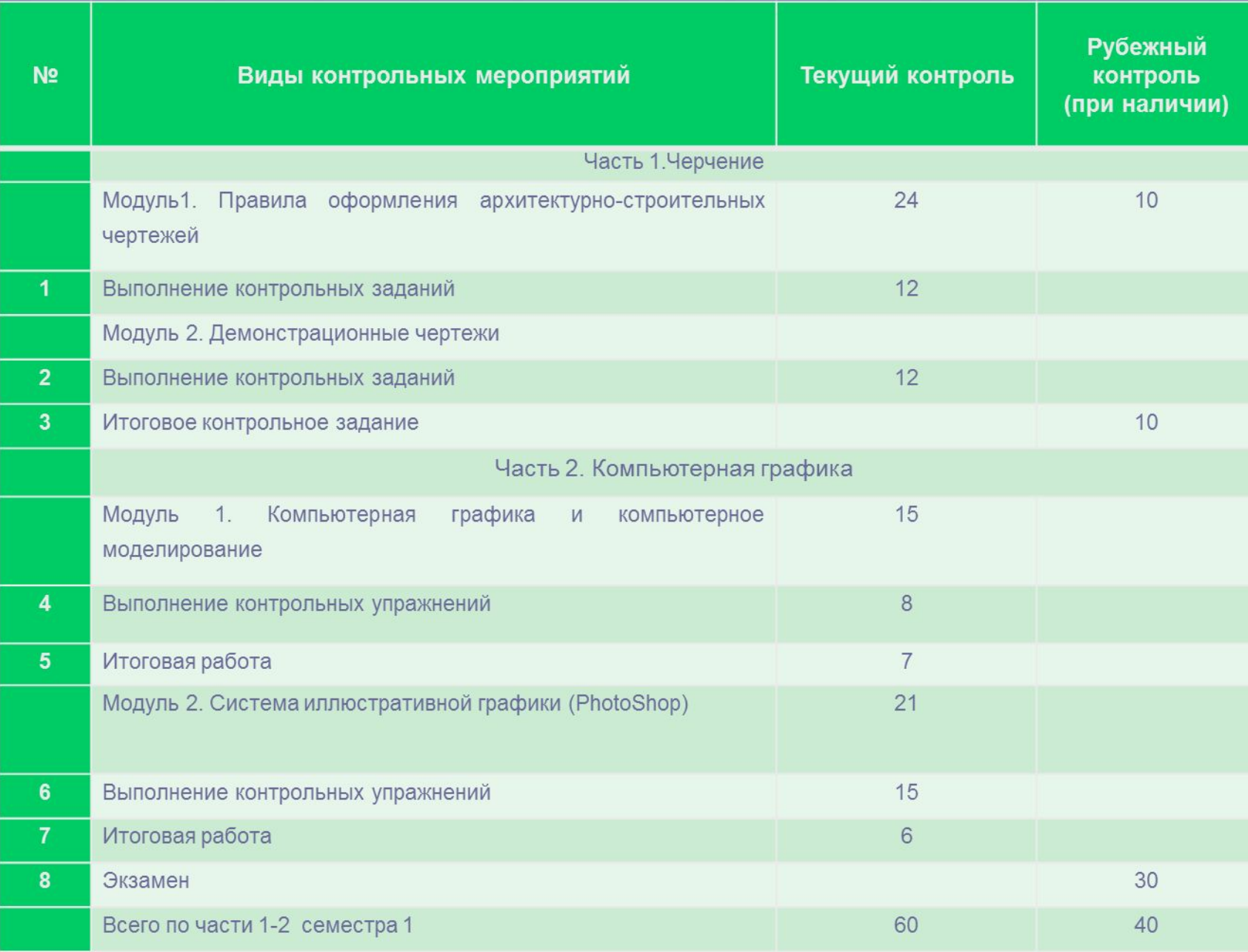

## **График выполнения заданий по черчению**

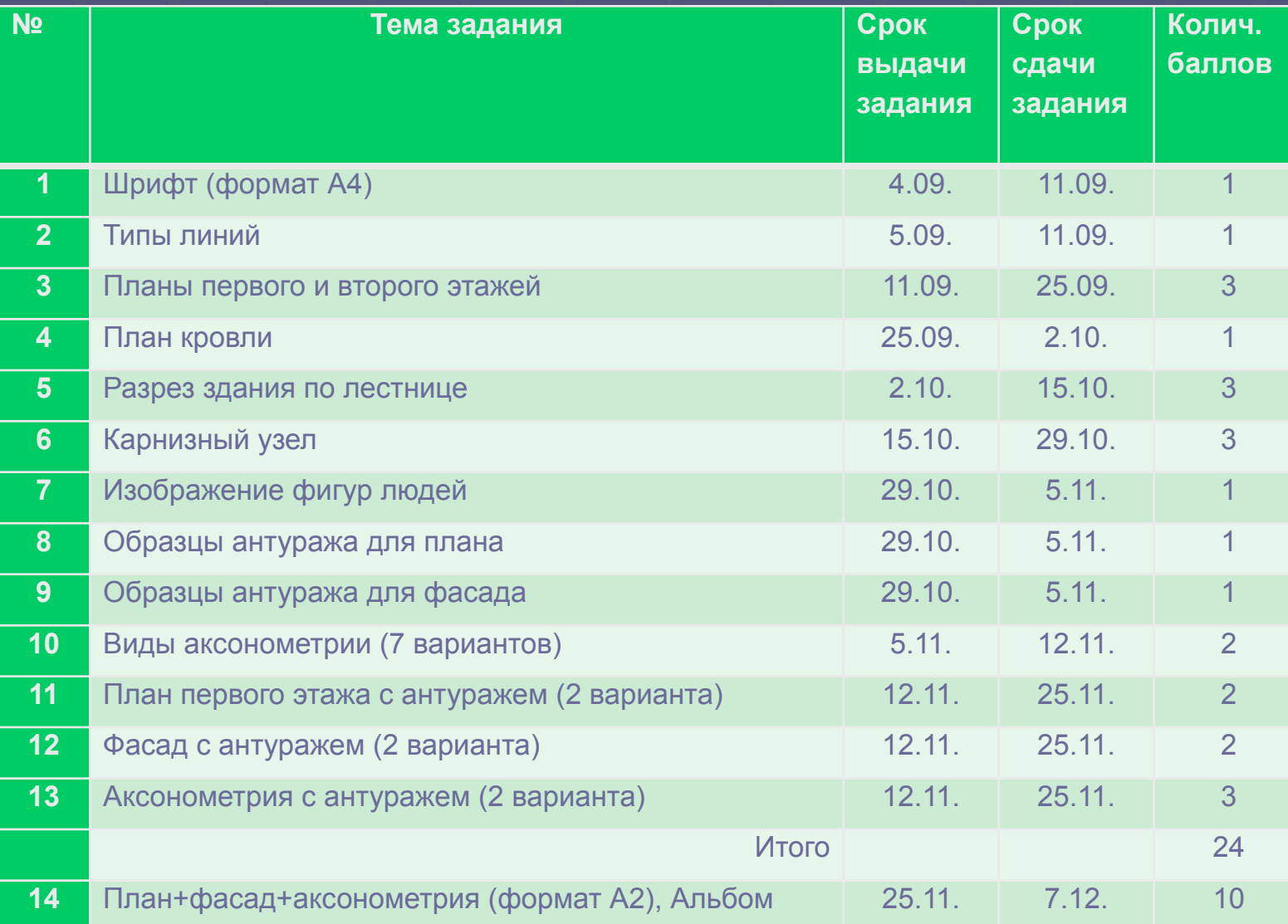

## **Содержание контрольных заданий по КГ**

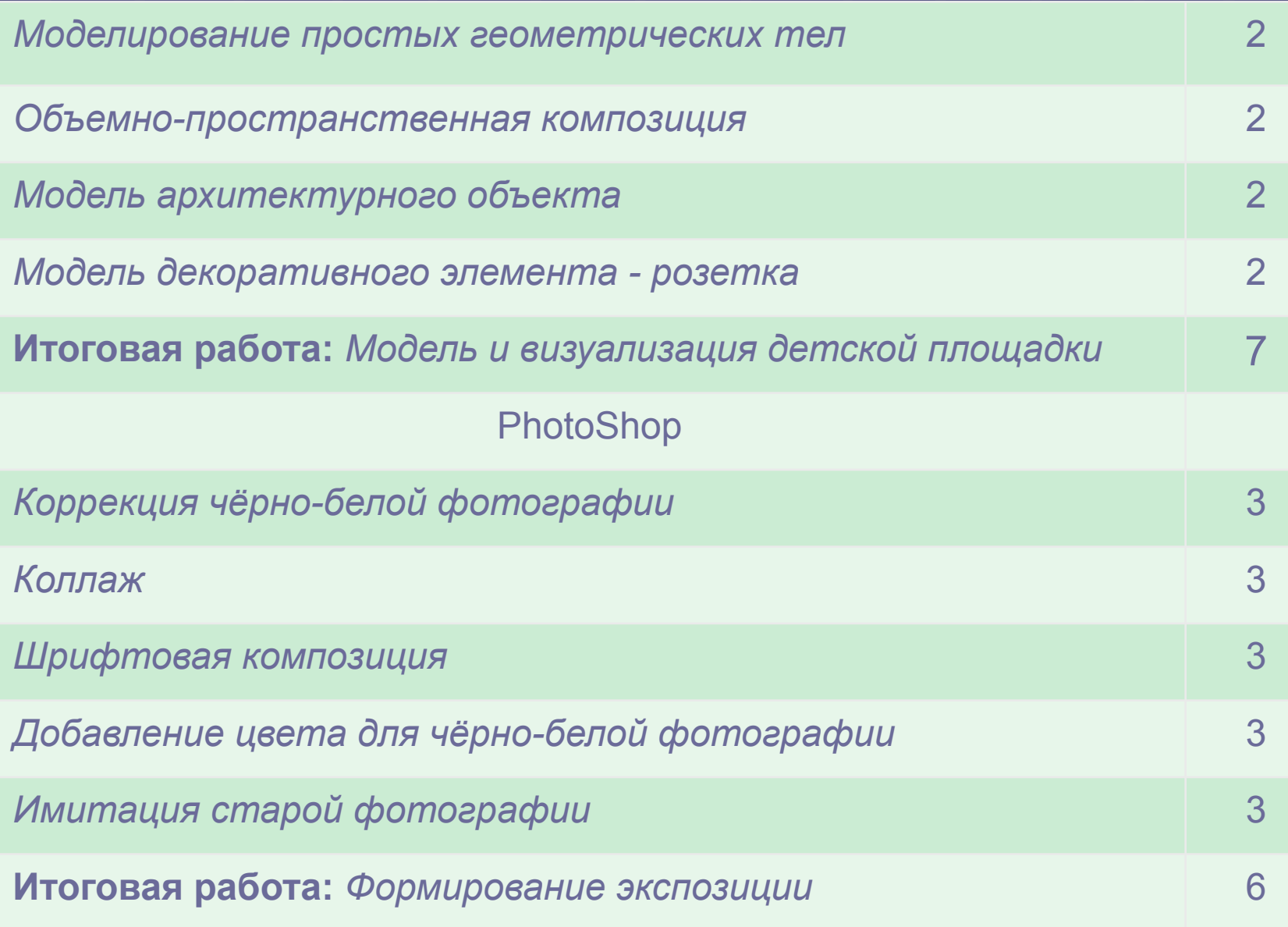

# История возникновения компьютерной графики

Одним из родоначальников кибернетики считается профессор - Массачусетского технологического института (США) **Норберт Винер**

Н. Винер родился в 1894 г., в 11 лет закончил колледж, в 18 лет стал доктором наук в Гарвардском университете.

В 1948 г. Н.Винер написал книгу «Кибернетика, или управление и связь в животном и машине», где изложил основные положения новой науки – кибернетики.

*Кибернетика –* это наука об управлении, получении, передаче и преобразовании информации в кибернетических системах. Кибернетика имеет 2 направления: теоретическое и прикладное.

*Теоретическая кибернетика* занимается разработкой аппарата и методов исследований систем, не зависимо от их природы.

*Прикладная кибернетика* включает в себя : *теоретические основы вычислительной техники* (теория ВМ, их математического обеспечения, разработка методов автоматизации сбора и обработки информации); *техническую кибернетику* – занимается проблемами автоматизации технологических процессов, управления сложными техническими комплексами;

*экономическую кибернетику* – направление, занимающееся приложением идей и методов кибернетики к экономическим системам, причем основным методом исследования является моделирование отдельных объектов и экономических процессов.

*Информатика* – наука, изучающая информационные процессы и системы в социальной среде. Она рассматривает информационный процесс как изменение знаний человека, расширение его представления, а данные – как новые знания.

Изучаемые информатикой системы делятся на управленческие, административные, исследовательские, учебные, проектирующие, медицинские, военные и другие вспомогательные (системы денежно-кассовых операций, распределения мест на транспорте, метеорологические и т.п.). Если эти системы основаны на ВМ и реализуют компьютерные, информационные технологии, то они называются системами автоматизированного проектирования (САПР или CAD – англ. Computer Aided Design).

*Информационная технология* (ИТ) – системно организованная для решения определенных задач совокупность методов и средств реализации операций сбора, регистрации, передачи, накопления, поиска, обработки и защиты информации на базе применения развитого программного обеспечения, используемых средств вычислительной техники и связи, а также способов, с помощью которых информация предлагается пользователям.

## Техническое обеспечение

*Техническое обеспечение* **–** совокупность устройств вычислительной и организационной техники, а также средств передачи данных. Оно является инструментальной базой в среде которой реализуются другие виды обеспечения.

## **Краткая история развития вычислительной техники**

## *1.Домеханический период развития*

В 16-17 в – русские счеты. Начало 17 в. – шотландец Джон Непер изобрёл логарифмы и построил их таблицы. Вскоре после этого Р. Биссакар создал логарифмическую линейку. Домеханический период продолжался до 17 в.

### *2.Механический период*

Начался в первой половине 17 века.

1642 г. Французский ученый *Блез Паскаль* приступил к созданию арифметической машины — механического устройства с шестернями, колёсами, зубчатыми рейками и т.п. Она умела "запоминать" числа и выполнять элементарные арифметические операции.

В 1770 году *Якобсон* создал суммарную машину.

1804 г. Французский инженер *Жаккар* изобрёл перфокарты для управления автоматическим ткацким станком, способным воспроизводить сложнейшие узоры. Работа станка программировалась колодой перфокарт, каждая из которых управляла одним ходом челнока.

1834 г. Английский ученый *Чарльз Бэббидж* составил проект "аналитической" машины, в которую входили: устройства ввода и вывода информации, запоминающее устройство для хранения чисел, устройство, способное выполнять арифметические операции, и устройство, управляющее последовательностью действий машины. Команды вводились с помощью перфокарт. Проект не был реализован. 1874 – первый арифмометр Однера.

#### *3.Электронный период*

1930 г. Профессор Массачусетского технологического института *Ванневар Буш* построил дифференциальный анализатор, с появлением которого связывают начало современной компьютерной эры. Это была первая машина, способная решать сложные дифференциальные уравнения, которые позволяли предсказывать поведение таких движущихся объектов, как самолет, или действие силовых полей, например, гравитационного поля.

1941 г. Немецкий инженер Конрад Цузе сконструировал первый универсальный компьютер на электромеханических элементах. Он работал с двоичными числами и использовал представление чисел с плавающей запятой.

1944 г. под руководством американского математика *Говарда Айкена*  создана автоматическая вычислительная машина "Марк-1" с программным управлением. Она была построена на электромеханических реле, а программа обработки данных вводилась с перфоленты.

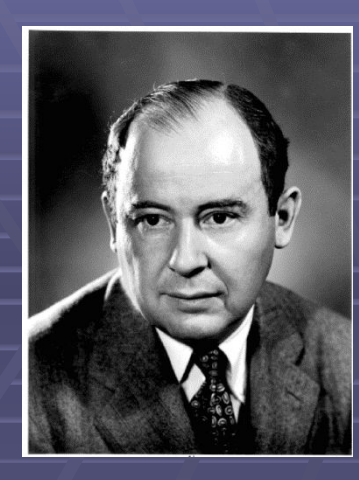

1945 г. *Джон фон Нейман* (1903-1957) – венгро-американский математик еврейского происхождения, профессор Пристонского университета - в отчёте "Предварительный доклад о машине Эдвак" сформулировал основные принципы работы и компоненты современных компьютеров

1946 г. Американцы *Дж. Эккерт и Дж. Моучли* сконструировали первый электронный цифровой компьютер "Эниак" (Electronic Numerical Integrator and Computer). Машина имела 20 тысяч электронных ламп и 1,5 тысячи реле. Она работала в тысячу раз быстрее, чем "Марк—1", выполняя за одну секунду 300 умножений или 5000 сложений.

1951 г. В Киеве построен первый в континентальной Европе компьютер МЭСМ (малая электронная счетная машина), имеющий 600 электронных ламп. Создатель *С.А. Лебедев.* 

1974 г. *Эдвард Робертс,* молодой офицер ВВС США, инженерэлектронщик, построил на базе процессора Intel 8080 микрокомпьютер «Альтаир».

1976 г. Студенты *Стив Возняк и Стив Джобс*, устроив мастерскую в гараже, реализовали компьютер Apple—1, положив начало корпорации Apple.

1981 г. Фирма IBM выпустила первый персональный компьютер IBM PC на базе микропроцессора 8088.

1983 г. Корпорация Apple Computers построила персональный компьютер Lisa — первый офисный компьютер, управляемый манипулятором мышь.

1984 г. Корпорация Apple Computer выпустила компьютер Macintosh на 32-разрядном процессоре Motorola 68000 — первую модель знаменитого впоследствии семейства Macintosh c удобной для пользователя операционной системой, развитыми графическими возможностями, намного превосходящими в то время те, которыми обладали стандартные IBM-совместимые ПК с MS-DOS. Эти компьютеры быстро приобрели миллионы поклонников и стали вычислительной платформой для целых отраслей, таких например, как издательское дело и образование.

## **Поколения ЭВМ**

Идея делить машины на поколения вызвана к жизни тем, что компьютерная техника проделала большую эволюцию как в смысле элементной базы (лампы, транзисторы, микросхемы и др.), так и в смысле изменения её структуры, появления новых возможностей, расширения областей применения и характера использования. **1-е поколение 1946 – 60 гг.**

В схемах этих компьютеров использовались электронные лампы. Сами компьютеры были огромными, неудобными и слишком дорогими машинами, которые могли приобрести только крупные корпорации и правительства. Лампы потребляли огромное количество электроэнергии и выделяли много тепла. Набор команд был небольшой, схема арифметико-логического устройства и устройства управления достаточно проста, программное обеспечение практически отсутствовало. Показатели объема оперативной памяти и быстродействия были низкими. Для вводавывода использовались перфоленты, перфокарты, магнитные ленты и печатающие устройства. Программы для этих машин писались на языке конкретной машины.

### **2-е поколение 1960-64 гг.**

Характеризуются использованием в них как электронных ламп, так и дискретных транзисторных логических элементов. Их оперативная память была построена на магнитных сердечниках. В это время стал расширяться диапазон применяемого оборудования ввода-вывода, появились высокопроизводительные устройства для работы с магнитными лентами, магнитные барабаны и первые магнитные диски. Быстродействие — до сотен тысяч операций в секунду, ёмкость памяти — до нескольких десятков тысяч слов. Появились так называемые языки высокого уровня, средства которых допускают описание всей необходимой последовательности вычислительных действий в наглядном, легко воспринимаемом виде. Появляются специальные программы - трансляторы, переводящие программу с языка высокого уровня на машинный язык.

### **3-е поколение 1964 – 70 гг.**

Машины третьего поколения — это семейства машин с единой архитектурой, т.е. программно совместимых. В качестве элементной базы в них используются интегральные схемы, которые также называются микросхемами. Эти машины уже имеют операционные системы. Они обладают возможностями мультипрограммирования, т.е. одновременного выполнения нескольких программ. Многие задачи управления памятью, устройствами и ресурсами стала брать на себя операционная система или же непосредственно сам компьютер. Примеры компьютеров третьего поколения — семейства IBM—360, IBM—370, ЕС ЭВМ (Единая система ЭВМ), СМ ЭВМ (Семейство малых ЭВМ) и др.

### **4-е поколение ЭВМ 1970- 80 гг.**

В аппаратурном отношении для них характерно широкое использование интегральных схем в качестве элементной базы, а также наличие быстродействующих запоминающих устройств с произвольной выборкой, ёмкостью в десятки мегабайт. Машины этого поколения представляют собой многопроцессорные и многомашинные комплексы, работающие на общую память и общее поле внешних устройств. Быстродействие составляет до нескольких десятков миллионов операций в секунду, ёмкость оперативной памяти порядка 1 - 64 Мбайт.

Для них характерны: применение персональных компьютеров; телекоммуникационная обработка данных; компьютерные сети; широкое применение систем управления базами данных; элементы интеллектуального поведения систем обработки данных и устройств.

#### **5-е поколение ЭВМ. Сегодня**

Разработка последующих поколений компьютеров производится на основе больших интегральных схем повышенной степени интеграции, использования оптоэлектронных принципов (лазеры, голография).

Японский проект (1985 г.). *Направления исследований*:

1)Технологии логических заключений (inference) для обработки знаний. 2) Технологии для работы со сверхбольшими базами данных и базами знаний. 3) Рабочие станции с высокой производительностью. 4) Компьютерные технологии с распределёнными функциями. 5) Суперкомпьютеры для научных вычислений.

*Задачи:* печатная машинка, работающая под диктовку, автоматический портативный переводчик с языка на язык, автоматическое реферирование статей, поиск смысла и категоризация, другие задачи распознавания образов поиск характерных признаков, дешифровка, анализ дефектов и т. п.

## **Классификация компьютеров**

*Компьютер* (англ. - вычислитель) представляет собой программируемое электронное устройство, способное обрабатывать данные и производить вычисления, а также выполнять другие задачи манипулирования символами. Компьютеры можно разделить по следующим признакам:

- по назначению, производительности и характеру использования;

- по размеру;
- по специализации (условиям эксплуатации);
- по архитектуре процессора.

*По назначению, производительности и характеру использования*: суперкомпьютер, мейнфрейм, сервер, мини компьютеры, микро компьютеры, персональный компьютер

*Суперкомпьютеры* — это очень мощные компьютеры с производительностью свыше 100 мегафлопов (1 мегафлоп миллион операций с плавающей точкой в секунду). Они называются сверхбыстродействующими. Эти машины представляют собой многопроцессорные и (или) многомашинные комплексы, работающие на общую память и общее поле внешних устройств. Различают суперкомпьютеры среднего класса, класса выше среднего и переднего края (high end). *Мэйнфреймы* - большие компьютеры, высокое быстродействие и большие вычислительные ресурсы. Производительность ниже, чем у суперкомпьютеров. Очень надежные, с избыточными техническими характеристиками. Используются в больших корпорациях, где количество сотрудников очень велико.

*Серверы* (аппаратное обеспечение) – компьютеры повышенной надежности, высокая производительность для выполнения определенных задач. Серверы служат центральным узлом в компьютерных сетях. Устанавливается программное обеспечение, позволяет управлять работой сети. Серверы могут содержать от нескольких процессоров до нескольких десятков процессоров. Термин «сервер» применим как к программному обеспечению, так и к аппаратному.

*Микрокомпьютеры* — это компьютеры, в которых центральный процессор выполнен в виде микропроцессора (возможно несколько микропроцессоров).

Производительность компьютера определяется не только характеристиками применяемого микропроцессора, но и ёмкостью оперативной памяти, типами периферийных устройств, качеством конструктивных решений и др.

*Персональные компьютеры* (ПК) — это микрокомпьютеры универсального назначения, рассчитанные на одного пользователя и управляемые одним человеком.

*Классификация портативных ПК по размеру:*

- Ноутбук
- Планшетные ПК
- Нетбук или субноутбук
- КПК (карманный)
- Смартфон

*Ноутбук* – самый большой из портативных компьютеров. По производительности уступают настольным ПК, но ПК для работы нужен компьютерный стол.

*Планшетный ПК* – (tablet PC) — полноразмерный ноутбук, относящийся к классу мобильных компьютеров оборудованных сенсорным экраном, позволяющий работать при помощи стилуса или пальцев, как с использованием, так и без использования клавиатуры и мыши.

*Нетбук или субноутбук* – уменьшенная копия ноутбука для возможности владельца подключаться к Интернету и работать с приложениями. Длительная автономная работа, но сравнительно меньшая производительность. Обладает небольшой диагональю экрана в 7—12 дюймов, низким энергопотреблением, небольшим весом и относительно невысокой стоимостью.

КПК – Palmtop (наладонник) — самые маленькие современные персональные компьютеры. Умещаются на ладони. Магнитные диски в них заменяет энергонезависимая электронная память. Нет и накопителей на дисках — обмен информацией с обычными компьютерами идет по линиям связи. Если Palmtop дополнить набором деловых программ, записанных в его постоянную память, получится персональный цифровой помощник (Personal Digital Assistant).

В английском языке словосочетание «карманный ПК» (Pocket PC) не является обозначением всего класса устройств, а является торговой маркой фирмы Майкрософт, то есть, относится лишь к одной из разновидностей КПК. Английское словосочетание Palm PC (наладонный компьютер) также ассоциируется с совершенно конкретной торговой маркой. Для обозначения всего класса устройств в английском языке используется словосочетание Personal Digital Assistant, PDA, что на русский можно перевести как «личный цифровой секретарь».

Оригинальный термин был впервые применён 7 января 1992 года Джоном Скалли (John Sculley) на выставке Consumer Electronics Show в Лас-Вегасе, применительно к Apple Newton.

*Смартфо́ н,* (англ. *smartphone* — умный телефон) мобильный телефон, сравнимый с карманным персональным компьютером (КПК). Также для обозначения некоторых устройств, совмещающих функциональность мобильного телефона и КПК, часто используется термин «коммуникатор».

*Планшетный компьютер* (англ. *tablet computer* или же электронный планшет) — собирательное понятие, включающее различные типы мобильных устройств с сенсорным экраном; персональная электронно-вычислительная машина без отдельного системного блока и без клавиатуры и мыши с ограниченными функциями. Планшетным компьютером можно управлять прикосновениями руки или стилуса; клавиатура и мышь доступны не всегда.

# **ВВЕДЕНИЕ В КОМПЬЮТЕРНУЮ ГРАФИКУ**

**1.1. Основные направления компьютерной графики**

- **Компьютерная графика (**КГ**)** это отрасль знаний, представляющая комплекс аппаратных и программных средств, используемых для формирования, преобразования и выдачи информации в визуальной форме на средства отображения компьютера.
- **КГ совокупность методов и приемов для** преобразования при помощи компьютера данных в графическое представление или графического представления в данные.

Конечным продуктом КГ является изображение (графическая информация). Изображение можно разделить на:

- 1. *Рисуно*к графическая форма изображения, в основе которой лежит линия.
- 2. *Чертеж* это контурное изображение проекции некоторых реально существующих или воображаемых объектов.
- 3. *Картина* тоновое черно-белое или цветное изображение.

Самая важная функция компьютера – обработка информации. Она разделяется на три основные направления: визуализация, обработка и распознавание изображений.

*Визуализация* – создание изображения на основе описания (модели) некоторого объекта:

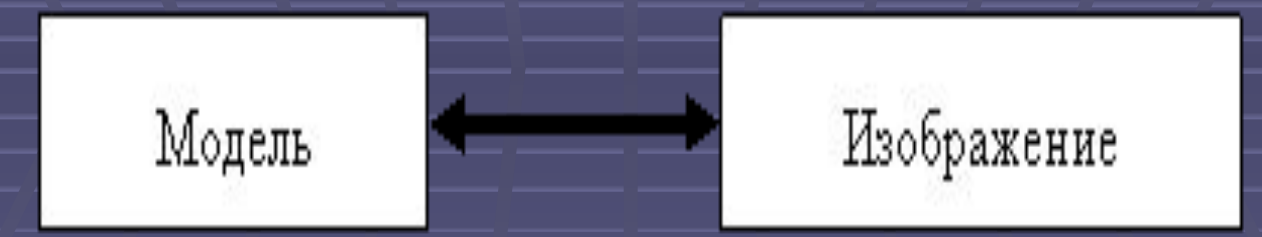

Существует большое количество методов и алгоритмов визуализации, которые различаются между собой в зависимости от того, что и как должно быть отображено: график функции, диаграмма, схема, карта, изображение или имитация трехмерной реальности – изображения сцен в компьютерных развлечениях, художественных фильмах, тренажерах, в системах архитектурного проектирования.

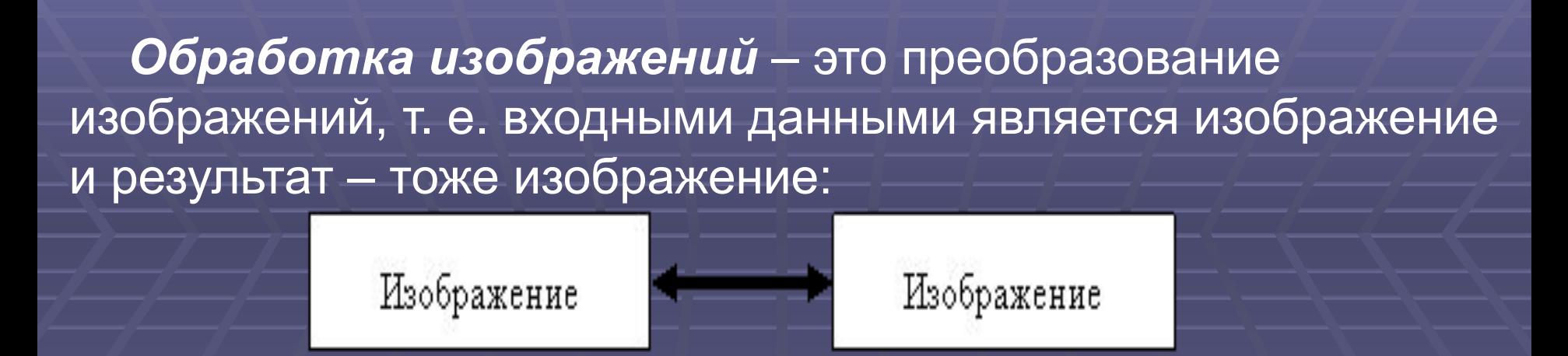

Примерами обработки изображений - повышение контраста, четкости, коррекция цветов, редукция цветов, сглаживание, уменьшение шумов и т. д. Задачей обработки изображений может быть как улучшение в зависимости от определенного критерия (реставрация, восстановление), так и специальное преобразование, кардинально изменяющее изображение. Основной задачей *распознавания изображений* является получение описания изображенных объектов. Методы и алгоритмы распознавания разрабатывались, прежде всего, для обеспечения зрения роботов и для систем специального назначения.

Цель **распознавания** может формулироваться поразному: выделение отдельных элементов (например, букв текста на изображении документа или условных знаков на изображении карты), классификация изображения в целом (например, проверка, изображен ли определенный объект, или установление персоны по отпечаткам пальцев). Методы классификации и выделения отдельных элементов могут быть взаимосвязаны. Задача распознавания является обратной по отношению к визуализации:

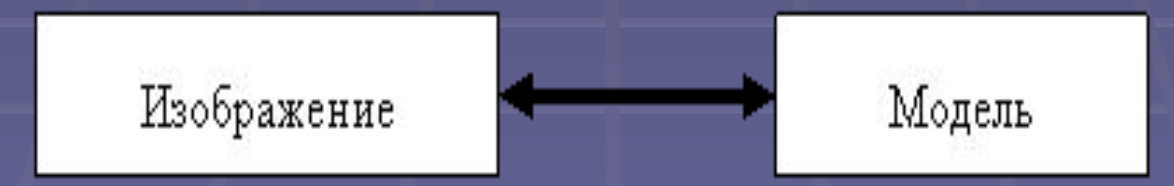

#### *Сферы применения компьютерной графики:*

- САПР (системы автоматизированного проектирования);
- деловая графика (графическое представление данных);
- визуализация процессов и явлений в научных исследованиях (компьютерное графическое моделирование);
- образование;
- медицина (компьютерная томография, УЗИ и т. д.);
- геодезия и картография (ГИС);
- полиграфия (схемы, плакаты, иллюстрации);
- сфера массовой информации (графика в Интернете, иллюстрации, фото);
- кинематография (спецэффекты, компьютерная мультипликация);
- быт (компьютерные игры, графические редакторы, фотоальбомы).

Широкое распространение компьютерная графика получила с появлением интерактивных графических систем.

Понятие "*интерактивная компьютерная графика*" (ИКГ) предполагает способность компьютерной системы создавать графику и вести диалог с человеком. Все современные системы компьютерной графики можно считать интерактивными.

Исторически первыми интерактивными системами считаются системы автоматизированного проектирования (САПР), которые появились в 60-х годах XX века. Они используются во многих областях: машиностроение, электроника, проектирование самолетов и автомобилей, при разработке микроэлектронных интегральных схем, архитектуре, предметный дизайн

Важным этапом развития систем КГ являются системы виртуальной реальности (virtual reality). Наращивание мощностей компьютера, повышение реалистичности трехмерной графики, совершенствование способов диалога с человеком позволяют создавать иллюзию вхождения человека в виртуальное пространство, которое может быть моделью существующего или выдуманного пространства. Системы класса виртуальной реальности для диалога с компьютером обычно используют такие устройства, как шлем-дисплей, сенсоры на теле человека. Широко используется КГ в кинематографии. Одним из первых примеров был фильм "Звездные войны", созданный с помощью суперкомпьютера Cray. Важное место занимает компьютерная графика в Интернете. В современных компьютерных играх значительную роль играют анимация, реалистичность изображений, совершенство способов ввода-вывода информации.

# **1.2. Классификация компьютерной графики**

## **В зависимости от организации работы графической системы**

**1.** *Пассивная или не интерактивная* **–** это организация работы графической системы, при которой дисплей используется только для вывода изображения под управлением программы без вмешательства пользователя. Графическое представление после получения не может быть изменено. Например просмотр фотографий в браузере

**2.** *Активная или интерактивная* **(динамическая, диалоговая) –** это воспроизведение на экране изображений под управлением пользователя.

В зависимости от **способа формирования изображения: 1.** *Растровая графика* **–** это графика, в которой изображение представляется двумерным массивом точек, которые являются элементами растра. Растр – это двумерный массив точек (пикселей), упорядоченных в строки и столбцы, предназначенных для представления изображения путем окраски каждой точки в определенный цвет. **2.** *Векторная графика* **–** метод построения изображений, в котором используются математические описания для определения положения, длины и координат выводимых линий.

**3.** *Фрактальная графика* – напрямую связана с векторной. Как и векторная, фрактальная графика вычисляемая, но отличается тем, что никакие объекты в памяти компьютера не хранятся. **4.** *3D-графика***.**

В зависимости от **цветового охвата различают** *чернобелую* **и** *цветную* **графики.** В зависимости от **области применения:** научная графика, деловая графика, иллюстративная графика, конструкторская графика, 3D графика. *НАУЧНАЯ ГРАФИКА* дает возможность проводить вычислительные эксперименты с наглядным представлением их результатов (например, MathCAD).

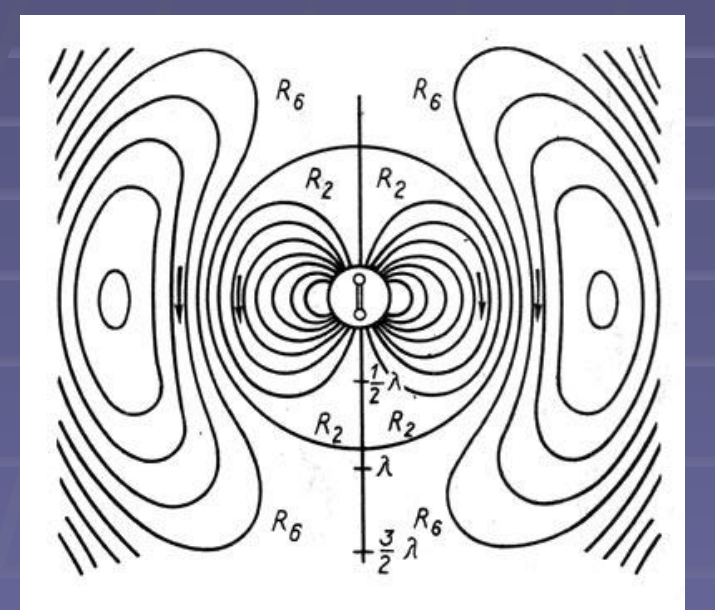

Визуализация силы распространения звука *ДЕЛОВАЯ ГРАФИКА -* предназначена для создания иллюстраций при подготовке отчетной документации, статистических сводок и других иллюстративных материалов. Программные средства деловой графики включаются в состав текстовых и табличных процессоров. В среде MS Office имеются встроенные инструменты для создания деловой графики: средство MS Graph, диаграммы MS Excel**.**

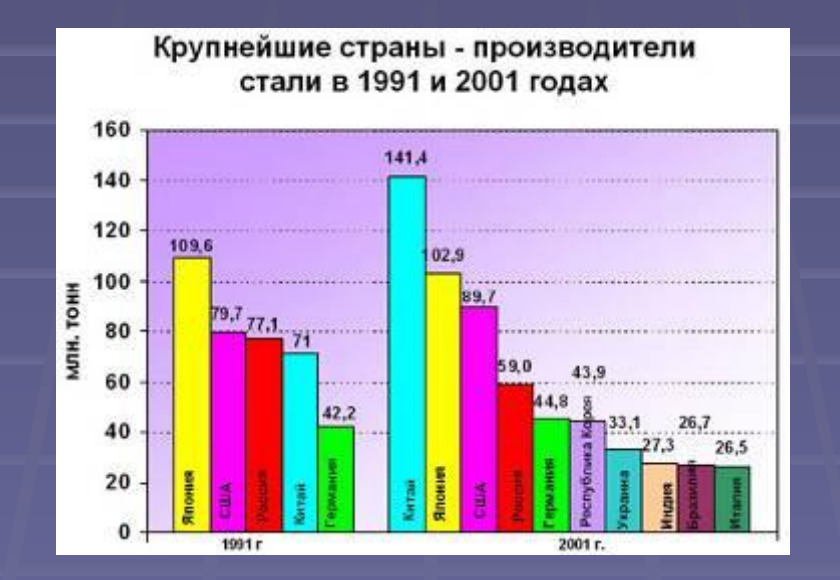

*КОНСТРУКТОРСКАЯ ГРАФИКА* используется в работе инженеров-конструкторов, архитекторов, изобретателей новой техники, модельеров, дизайнеров при серийном изготовлении продукции. Этот вид компьютерной графики является обязательным элементом САПР (систем автоматизации проектирования). Средствами конструкторской графики можно получать как плоские изображения (проекции, сечения), так и трехмерные изображения

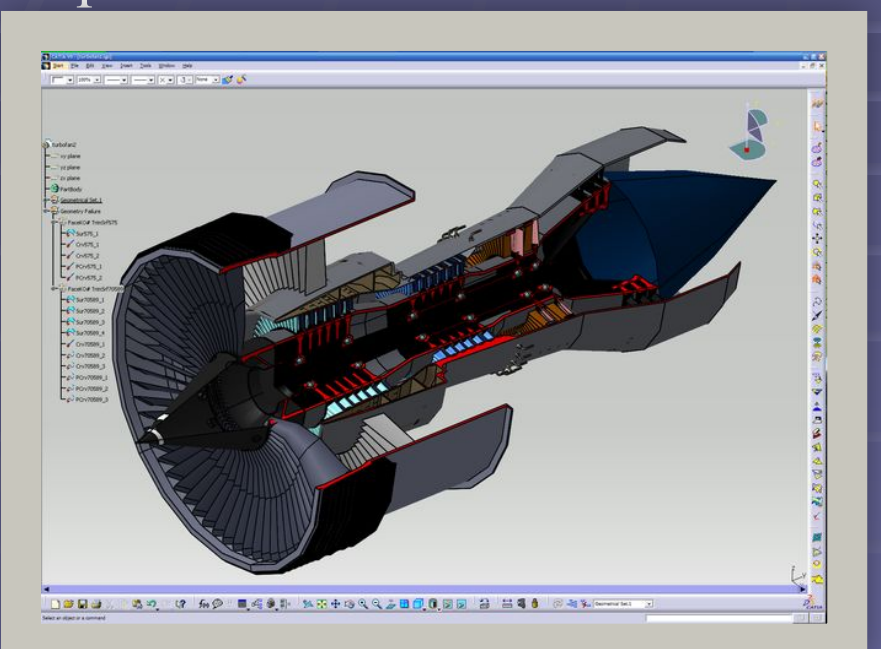

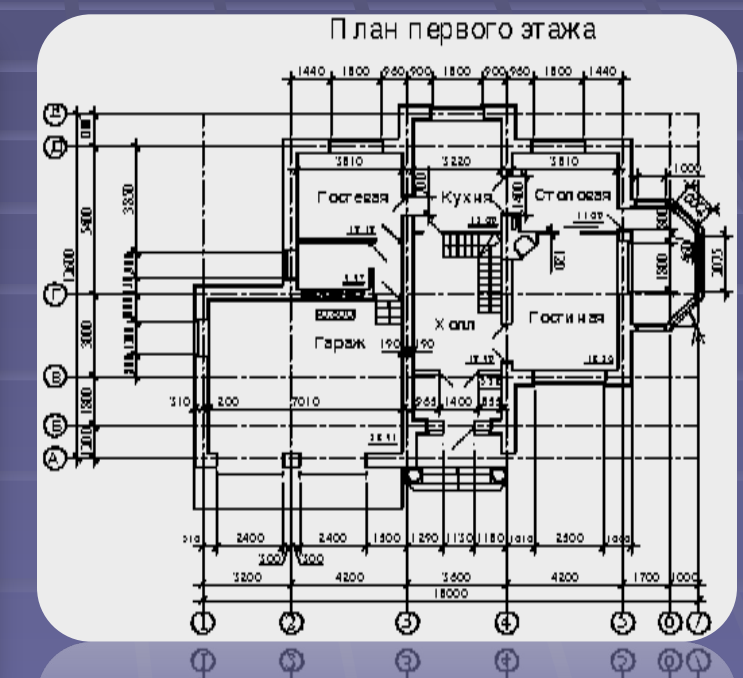

*ИЛЛЮСТРАТИВНАЯ ГРАФИКА* - программные средства позволяющие использовать компьютер для произвольного рисования, черчения подобно тому, как это осуществляют на бумаге с помощью карандашей, кисточек, красок, циркулей, линеек и других инструментов. Пакеты иллюстративной графики не имеют какой-то прикладной направленности. Поэтому они относятся к программному обеспечению общего назначения.

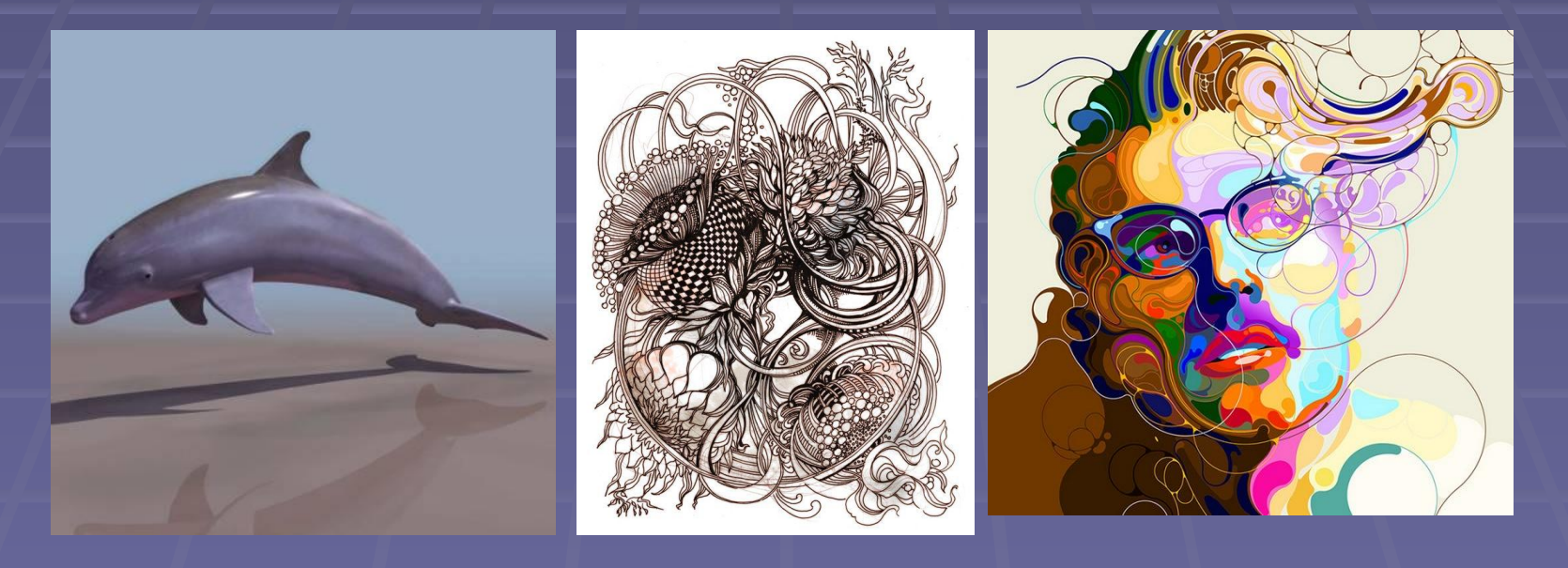

*3D ГРАФИКА -* раздел компьютерной графики, предназначенный для отображения объемных объектов. По сути, трехмерное изображение является геометрической проекцией объемной модели на плоскость. Для его получения сначала происходит моделирование – создание математической 3D-модели сцены и объектов в ней, а затем визуализация (рендеринг) – построение проекции на основе выбранной физической модели.

Одним из основных призваний трехмерной графики является создание движения 3D-модели в пространстве, называемое анимацией, которая в наше время является неотъемлемой частью не только для современных компьютерных игр, но и телевидения, кинематографа, а так же научного и промышленного моделирования. Так же трехмерная графика широко применяется в архитектурной визуализации и печатной продукции.

## 1.3. Краткая история

Первой официально признанной попыткой использования дисплея для вывода изображения из электронновычислительной машины (ЭВМ) явилось создание в Массачусетском технологическом университете машины Whirlwind-I (*вихрь – англ*.) в 1950 г. Сам же термин "компьютерная графика" придумал в 1960 г. сотрудник компании Boeing *У. Феттер*, который занимался кинопроизводством в 50-60-х годах и впервые использовал компьютер для создания титров к кинофильму. В 1961 г., *Айвэн Сазерленд* (студент МТИ), создал программу рисования, названную им *Sketchpad*. Программа использовала световое перо для рисования простейших фигур на экране. Полученные картинки можно было сохранять и восстанавливать. В программе был расширен круг основных графических примитивов, в частности, помимо линий и точек был введен прямоугольник, который задавался своими

размерами и расположением.

В том же 1961 г. студент *Стив Рассел* создал первую компьютерную видеоигру Spacewar ("Звездная война"), а научный сотрудник Bell Labs *Эдвард Зэджек* создал анимацию "Simulation of a two-giro gravity control system". Университет штата Юта становится центром исследований в области компьютерной графики благодаря Д.Эвансу и А. Сазерленду, которые в это время были самыми заметными фигурами в этой области. Позднее их круг стал быстро расширяться. Учеником Сазерленда стал *Э.Кэтмул*, будущий создатель алгоритма удаления невидимых поверхностей с использованием Z-буфера (1978). Здесь же работали *Дж.Варнок*, автор алгоритма удаления невидимых граней на основе разбиения области (1969) и основатель Adobe System (1982), *Дж.Кларк*, будущий основатель компании Silicon Graphics (1982).

В том же 1971 г. *Гольдштейн и Нагель* впервые реализовали метод трассировки лучей с использованием логических операций для формирования трехмерных изображений. В 1970-е годы произошел резкий скачок в развитии вычислительной техники благодаря изобретению микропроцессора, в результате чего началась миниатюризация компьютеров и быстрый рост их производительности. И в это же время начинает интенсивно развиваться индустрия компьютерных игр. Одновременно компьютерная графика начинает широко использоваться на телевидении и в киноиндустрии. *Дж.Лукас* создает отделение компьютерной графики на Lucasfilm. В 1977 г. появляется новый журнал "Computer Graphics World". Э.Кэтмул в 1974 г. создает первые алгоритмы текстурирования криволинейных поверхностей. В 1975 г. появляется метод закрашивания Фонга. В 1977 г. Дж. Блин предлагает алгоритмы реалистического изображения шероховатых поверхностей (микрорельефов); Ф.Кроу разрабатывает методы устранения ступенчатого эффекта при изображении контуров (антиэлайзинг). Дж.Брезенхем создает эффективные алгоритмы построения растровых образов отрезков, окружностей и эллипсов. В 1980 г. Т.Уиттед разрабатывает общие принципы трассировки лучей, включающие отражение, преломление, затенение и методы антиэлайзинга. В 1984 г. группой исследователей (Горэл, Торрэнс, Гринберг и др.) была предложена модель излучательности, одновременно развиваются методы прямоугольного клиппирования областей.

1986-1990 гг. знаменательны появлением технологии Multimedia (Мультимедиа). К графике добавились обработка звука и видеоизображения, общение пользователя с компьютером расширилось. А 1991-2008 гг. связаны с появлением графики нашего дня Virtual Reality. Появились датчики перемещения, благодаря которым компьютер меняет изображения при помощи сигналов посылаемых на него. Появление стерео очков (монитор на каждый глаз), благодаря высокому быстродействию которых, производится имитация реального мира.

В России успехи в области компьютерной графики связаны были не с разработкой алгоритмов создания и обработки изображений, а с технической реализацией дисплеев (1968 г. – первый отечественный растровый графический дисплей у БЭСМ-6; 1973-1984 гг.векторные дисплеи «Дельта», «Гамма», «Наири» и пр.).

# **ОСНОВНЫЕ ПОНЯТИЯ КОМПЬЮТЕРНОЙ ГРАФИКИ 2.1. Технические средства компьютерной графики**

Технические средства в компьютерной графике делятся на:

**1. Устройства ввода графических изображений:**

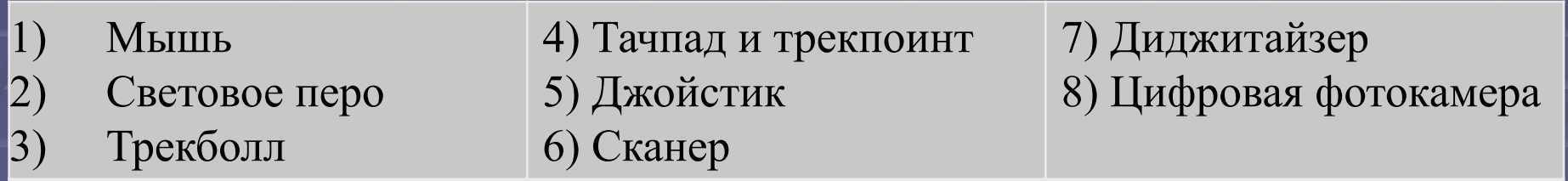

### **Манипулятор «Мышь**

Компьютерная мышь появилась в 1964 году. Её изобрел Дуглас Карл Энгельбарт из Стэнфордского исследовательского института.

По принципу действия мыши делятся на:

- 1) механические;
- 2) оптико-механические
- 3) Оптические
- Как правило используют оптико-механический способ кодирования перемещения.
- Основной характеристикой мыши является ее разрешение. Нормальное разрешение от 300 до 900 dpi.
- По принципу передачи информации мыши делятся на:
- 1) *Последовательные* (Serinl Mouse), подключаемые к последовательному порту СОМ1 или СОМ2;
- 2) *Параллельные* (Bus Mouse), использующие системную шину. Bus Mouse подключается к специальной карте расширения, входящей в комплект поставки мыши.
- К наиболее известным производителям мышей относятся компании Genius, Logitech, Microsoft, Mitsumi и др

#### **Световое перо**

Световое перо - это светочувствительное устройство, предназначенное для снятия координат точек экрана, ввода данных в информационную систему. Фотоэлемент в наконечнике пера реагирует на световой сигнал, передаваемый экраном в точке прикосновения пера и момент этой реакции сообщается системе. Внешне имеет вид шариковой ручки, соединенной с одним из портов вводавывода

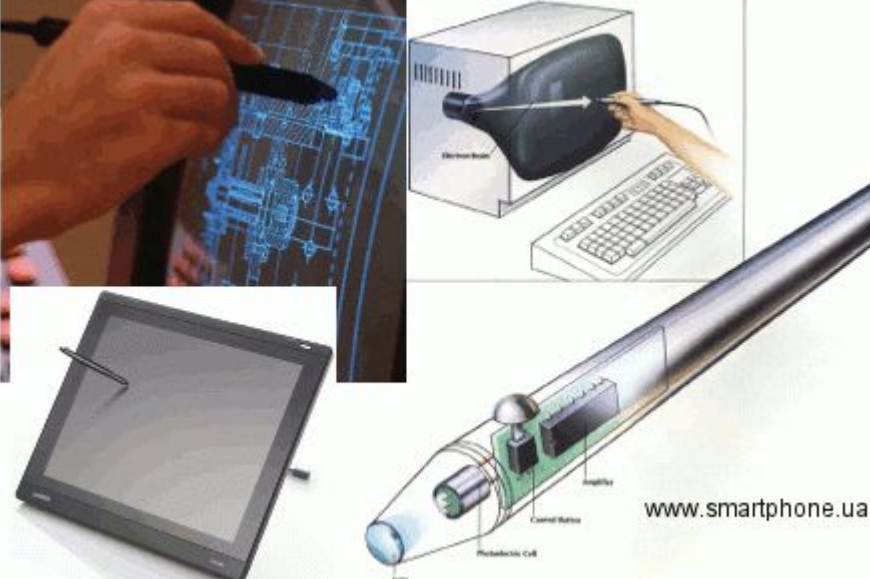

### **Джойстик**

является координатным устройством ввода информации и наиболее часто применяется в области компьютерных игр и компьютерных тренажеров. Джойстики бывают:

1. Аналоговые (обычно используются в компьютерных тренажерах);

2. Цифровые (в игровых компьютерах).

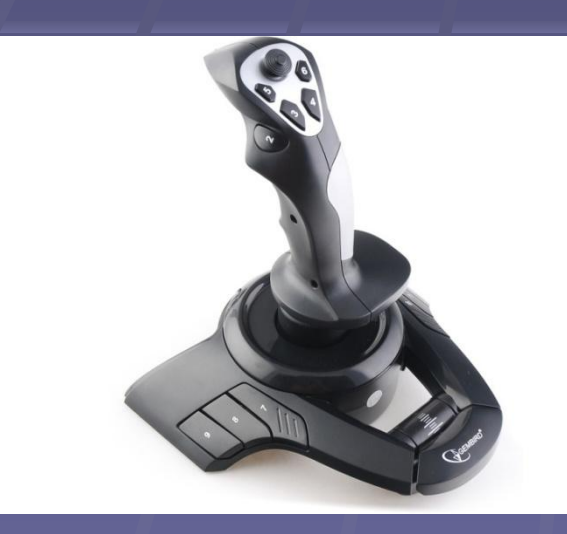

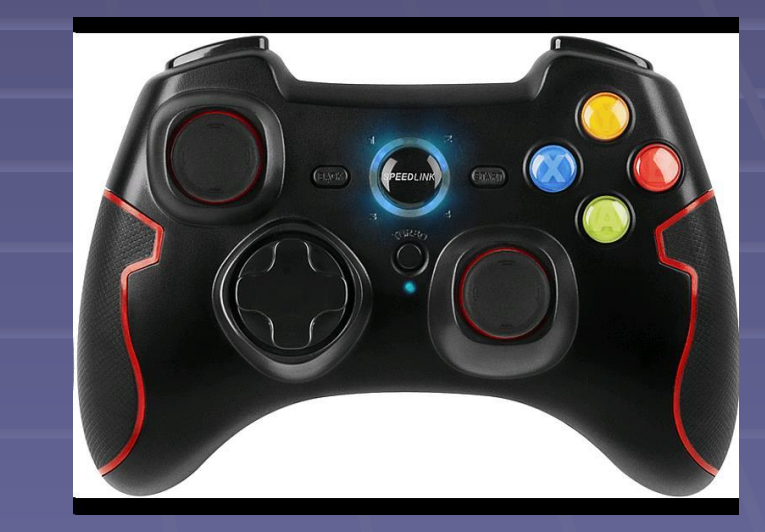

**Трекбол (Trackball)** - это устройство ввода информации, которое можно представить в виде перевернутой мыши с шариком большого размера. Принцип действия и способ передачи данных трекбола такой же, как и мыши. Наиболее часто используется оптико-механический принцип регистрации положения шарика. Подключение трекбола, как правило, осуществляется через последовательный порт.

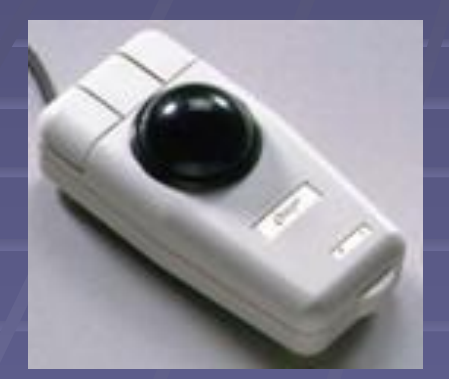

Основные отличия от мыши:

- стабильность положения за счет неподвижного корпуса; - не нужна площадка для движения, так как позиция курсора рассчитывается по вращению шарика.

**ТАЧПАД (TOUCHPAD) И ТРЕКПОЙНТ (TRACKPOINT)** Трекпойнт (TrackPoint) - координатное устройство, впервые появившееся в ноутбуках IBM, представляет собой миниатюрный джойстик с шершавой вершиной диаметром 5-8 мм. Трекпойнт расположен на клавиатуре между клавишами и управляется нажатием пальца. Применяется во всех современных ноутбуках.

## **СКАНЕРЫ**

Сканер – это устройство ввода в персональный компьютер цветного и черно-белого изображения с бумаги, пленки и т. п. Принцип действия сканера заключается в преобразовании оптического сигнала, получаемого при сканировании изображения световым лучом, в электрический, а затем в цифровой код, который передается в компьютер. Сканеры разделяют на:

- 1. Черно-белые;
- 2. Цветные.

Черно-белые сканеры могут в простейшем случае различать только два значения - черное и белое, что вполне достаточно для чтения штрихового кода. Более сложные сканеры различают градации серого цвета.

Цветные сканеры работают на принципе сложения цветов, при котором цветное изображение получается путем смешения трех цветов: красного, зеленого и синего.

Сканеры также делятся на:

1. Ручные (ширина полосы сканирования 105 мм; разрешение 300-400 dpi; недостаток – невозможность сканирования больших изображений);

2. Барабанные (оригинал располагается на вращающемся барабане; используется только в типографиях;

3. Листовые (носитель изображения протягивается вдоль линейки с ССD элементами; ширина сканирования А4) 4. Планшетные (наиболее распространенные, разрешение до 1200 dpi).

Для Windows-программ чаще всего для связи компьютера со сканером используют стандарт TWAIN. TWAIN-совместимые сканеры обслуживаются такими программными продуктами как PhotoShop, CorelDraw, PageMaker, PhotoStyler, PicturePublihеr и др. Cканеры являются составной частью систем распознавания текста. С их помощью сначала сканируется текст с бумажного оригинала, а затем специальное программное обеспечение (например FineReader или CuneiForm) переводит графические символы в коды ASCII.

## **ДИГИТАЙЗЕРЫ**

Дигитайзер позволяет преобразовывать движение руки оператора в формат векторной графики. Первоначально дигитайзер был разработан для САПР. Одной из разновидностей дигитайзера является графический планшет (применен принцип абсолютного позиционирования).

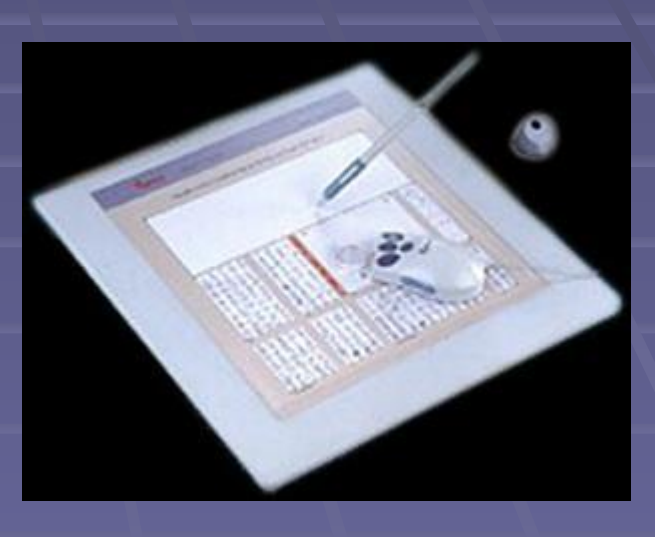

Существуют **ТРЕХМЕРНЫЕ СКАНЕРЫ** с различными технологиями сканирования:

- ультрозвуковая (наименее точная, зависит от атмосферного давления),
- магнитная (более6 точная, но чувствительная к менталлам);
- лазерная (самая дорогая, имеет много ограничений: большие и яркие объекты, с вогнутыми поверхностями.
- 
- **УСТРОЙСТВА ВЫВОДА ДИСПЛЕИ (МОНИТОРЫ)**
- Различаются в зависимости от режима отображения и типа отображения.
- В зависимости от типа отображения бывают:

*векторные* (используют электронную лучевую трубку с люминофором, имеющим очень короткое время послесвечения, что заставляет постоянно регенерировать изображение и приводит к мерцанию);

*растровые -* рассматриваются как матрица дискретных ячеек (точек), каждая из которых может быть подсвечена, т. е. является точечно-рисующим устройством.

#### По типу экрана бывают:

1. Дисплеи на основе ЭЛТ (громоздкие, вызывают мерцание); 2. Жидкокристаллические (ЖК – небольшая глубина, малое энергопотребление, отсутствует мерцание; недостаток небольшие угловые искажения);

3. Плазменные (нельзя использовать в переносных компьютерах с батареями).

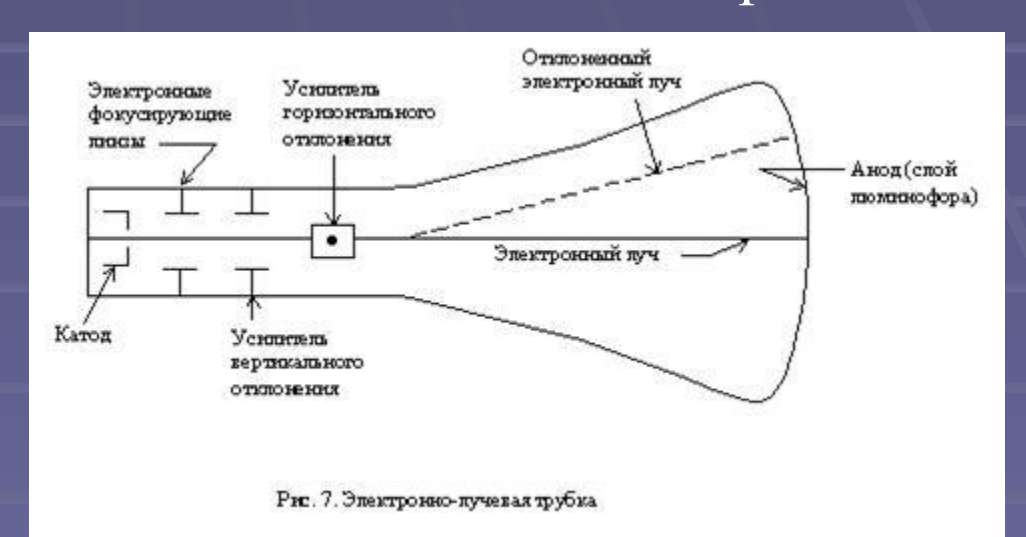

**Основные характеристики дисплеев Размер диагонали экрана** (измеряется в дюймах). Для работы в Windows используются мониторы с размером диагонали 15", 17". Для профессиональной работы с настольными издательскими системами и системами автоматизированного проектирования используются мониторы с диагональю 20", 21". **Размер зерна.** У хороших мониторов размер зерна не более 0,28 мм. **Разрешающая способность экрана** (графическое разрешение) - одна из важнейших характеристик, определяющих качество

изображения. Стандартный ряд графических разрешений включает следующие включает следующие:

 $- 640x480; -800x600; -1024x768; -1200x1024; -1600x1200$ **Частота обновления экрана** (частота вертикальной (кадровой) развертки). У хороших мониторов кадровая частота поддерживается на уровне 70 - 80 Гц.

**Принтеры** По физическому принципу действия принтеры делятся на матричные, струйные и лазерные. **Матричный принтер** имеет печатающую головку, представляющую собой матрицу из отдельных иголочек. В зависимости от конструкции печатающая головка матричного принтера может иметь 9, 18 иголок или 24 иголки.

**Струйные принтеры** вместо иголок содержат тоненькие трубочки - сопла, через которые на бумагу выбрасываются капельки чернил. Печатающая головка струйного принтера содержит от 12 до 64 сопел.

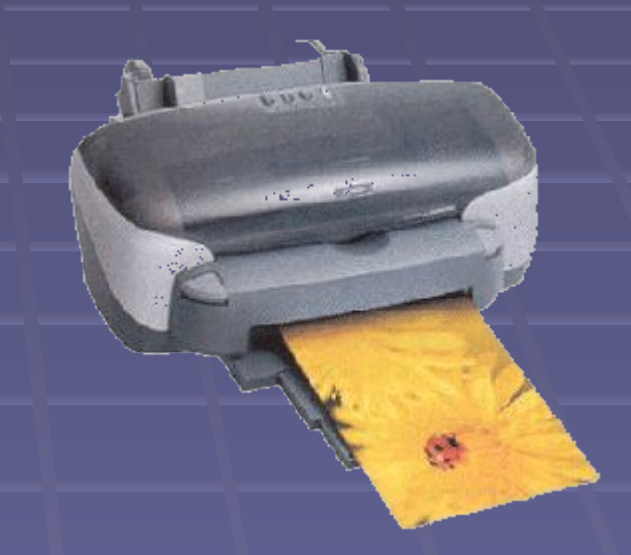

Важнейшая особенность струйной печати - возможность создания высококачественного цветного изображения.

**Лазерные принтеры** используют электрографический принцип создания изображения. Процесс печати включает в себя создание невидимого рельефа электростатического потенциала в слое полупроводника с последующей его визуализацией. Визуализация осуществляется с помощью частиц сухого порошка - тонера, наносимого на бумагу.

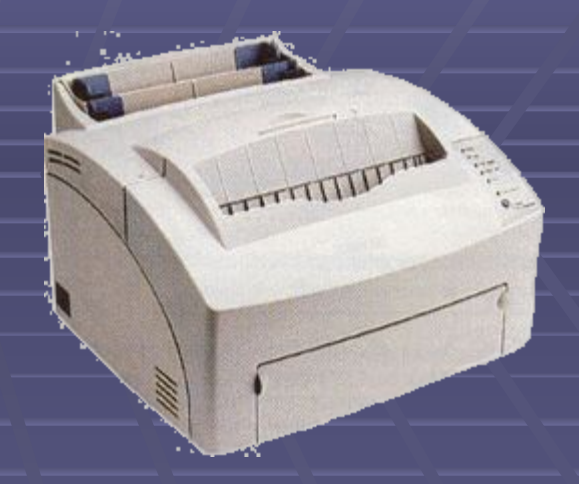

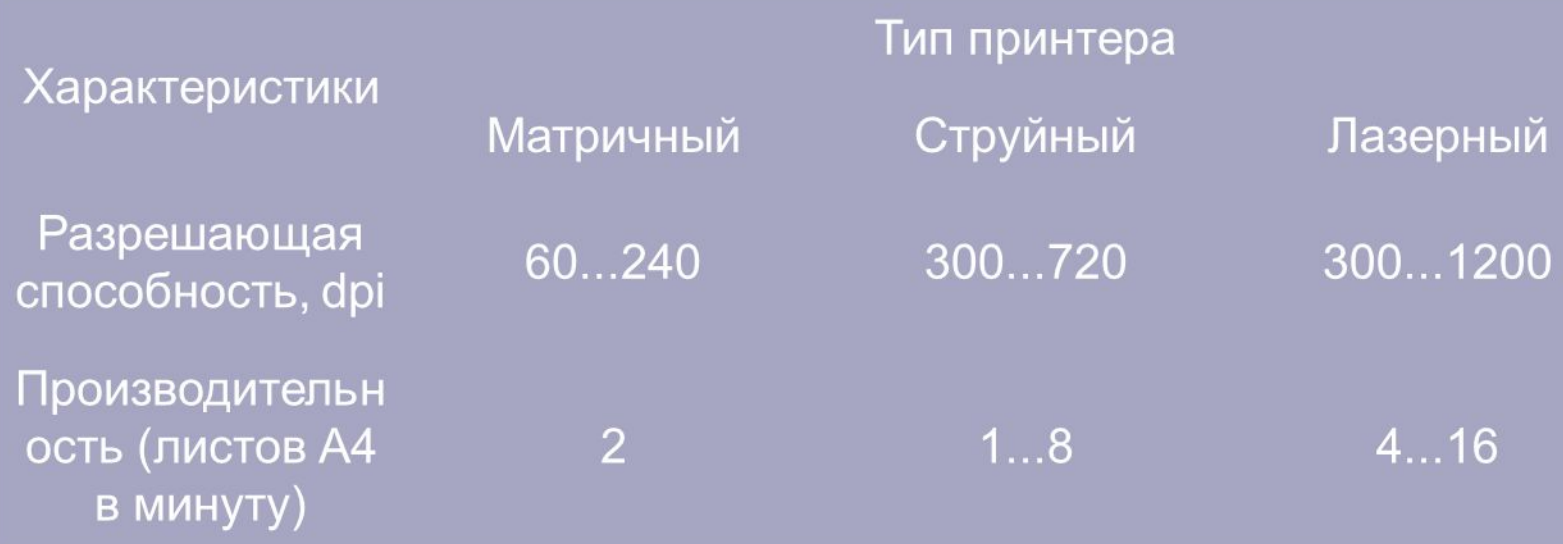

## **3D-принтер**

3D-принтер - это устройство, которое позволяет создавать самые настоящие объекты, причем из самых разных материалов. Крючок для полотенца, компрессор для газовой турбины, чехол для смартфона – все это можно напечатать.

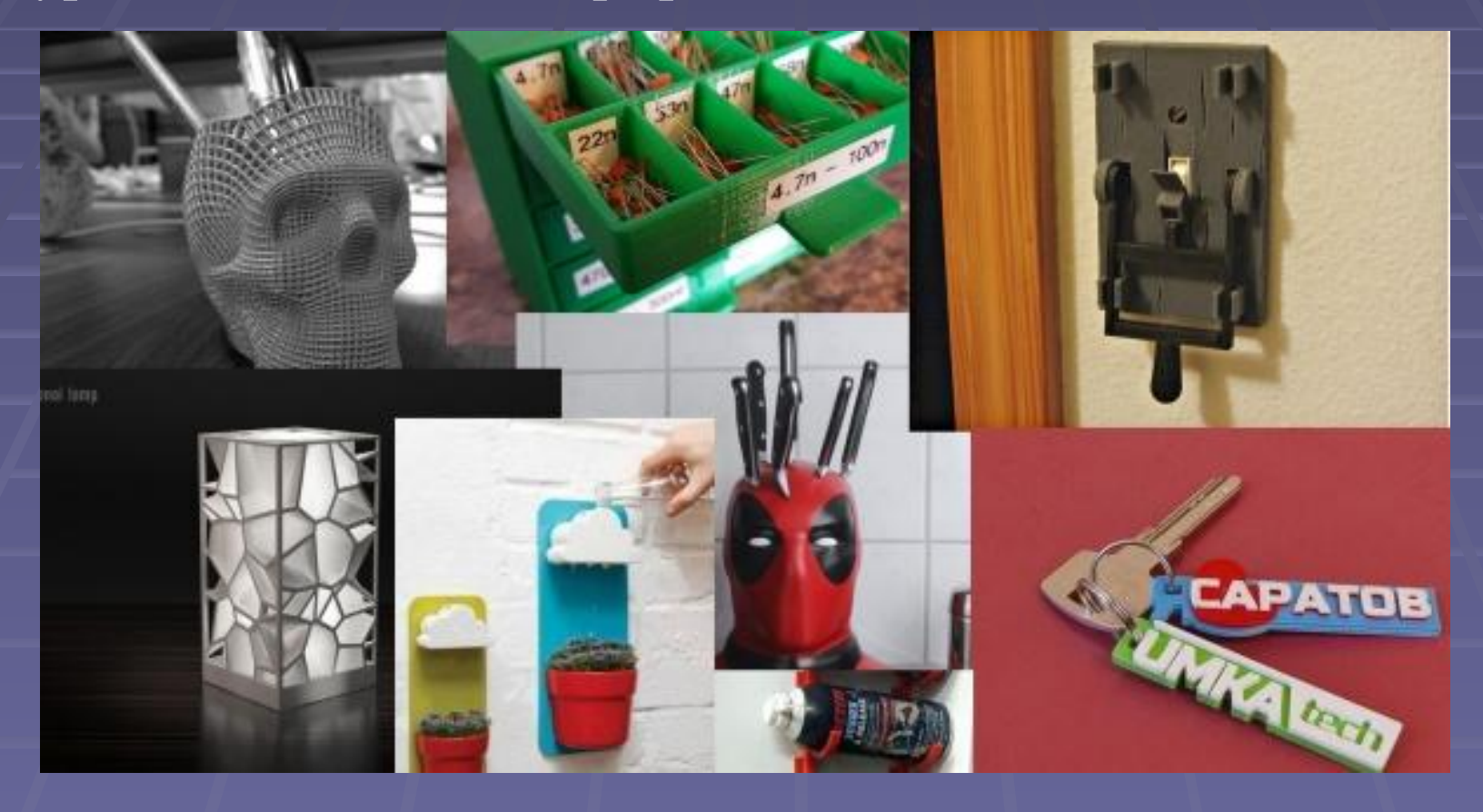

Расходными материалами для 3D принтеров служат тонкие пластиковые нити или пластмассовые гранулы, которые нагреваются и накладываются друг на друга в соответствии с заданной компьютером моделью

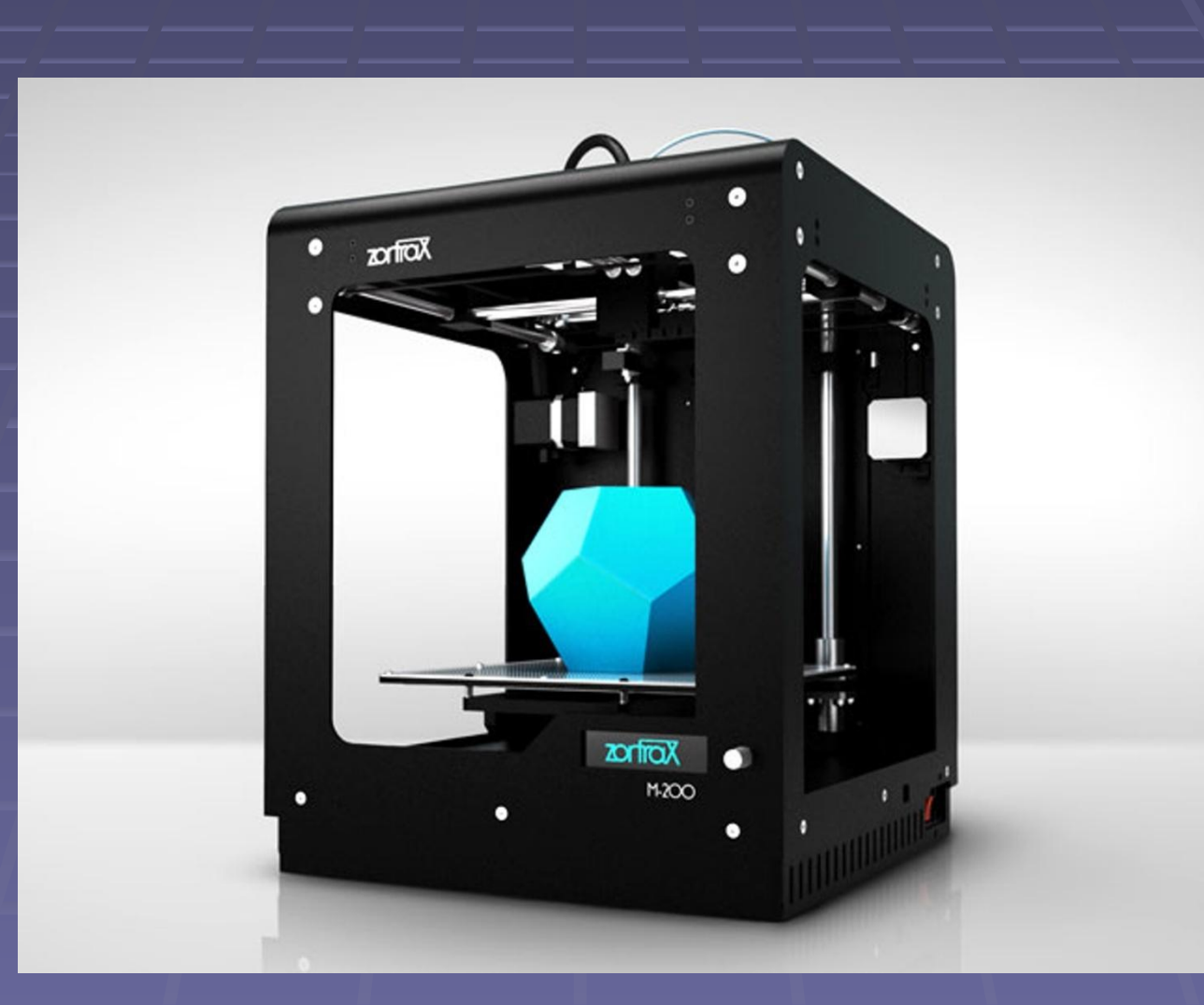

## **ПЛОТТЕРЫ**

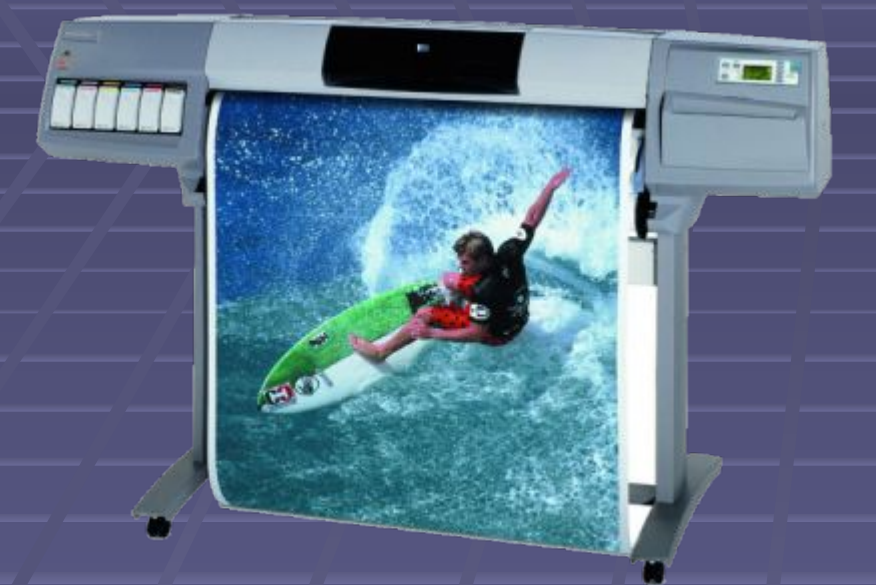

**Плоттеры**, иначе называемые графопостроителями, предназна чены для вывода графической информации, создания схем, сложных архитектурных чертежей, художественной и иллюстративной графики, карт, трехмерных изображений.

**К основным характеристикам плоттеров относятся:** 

 - скорость вычерчивания изображения, измеряемая в миллиметрах в секунду;

- скорость вывода, определяемая количеством условных листов, распечатываемых в минуту;

- разрешающая способность, измеряемая, аналогично принтеру, в dpi (количество точек на дюйм).

- *По конструкции* плоттеры делятся на планшетные и барабанные. В планшетных плоттерах бумага неподвижна, а печатающая головка перемещается по двум направлениям. В барабанных по одной из координат передвигается головка, а по другой — с помощью системы прижима движется бумага.
- *По принципу действия* плоттеры делятся на перьевые, струйные, электростатические, с термопереносом, карандашные.
- В перьевых плоттерах для получения изображения используются обычные перья. Для получения цветного изображения применяется несколько перьев различного цвета.
- Струйные плоттеры формируют изображение подобно струйным принтерам, разбрызгивая капли чернил на бумагу. Более высокое по сравнению с перьевыми плоттерами качество цветной печати определяет широкое распространение струйных плоттеров в различных областях человеческой деятельности, включая автоматизированное проектирование, инженерный дизайн.

Электростатические плоттеры создают изображение с помощью электрического заряда в процессе протягивания бумаги. Электростатические плоттеры — очень дорогостоящие и используются, когда требуется высокое качество выходных документов. Плоттеры с термопереносом создают двухцветное изображение, используя термочувствительную бумагу и электрически нагреваемые иголки. Карандашные плоттеры используют для формирования изображения обычный грифель. Они самые дешевые и работают с дешевым расходным материалом.